# **Finding Memory Leaks in the Ruby Ecosystem**

# **Peter Zhu**

Ruby Core Committer Senior Developer, Shopify

# **Adam Hess**

Staff Developer, GitHub

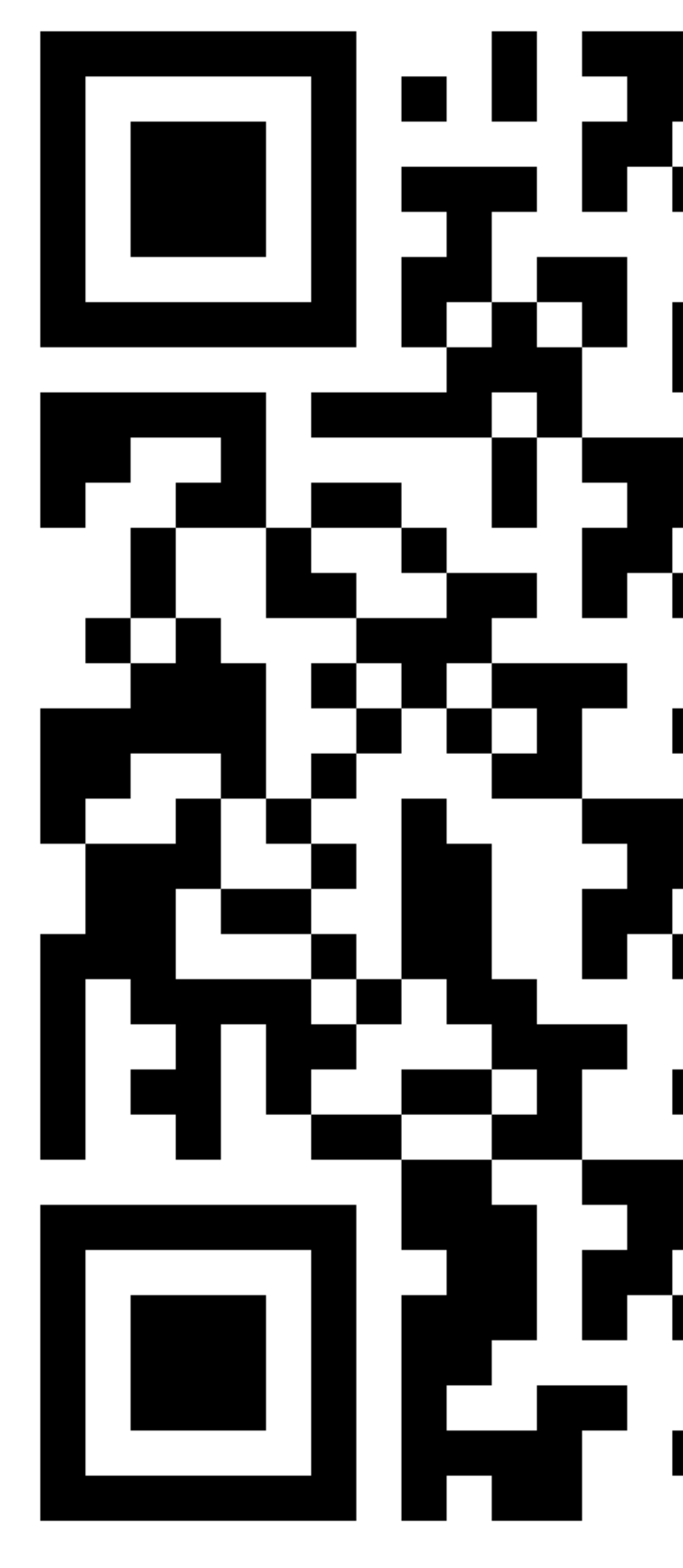

[https://blog.peterzhu.ca/assets/rubykaigi\\_2024\\_slides.pdf](https://blog.peterzhu.ca/assets/rubykaigi_2024_slides.pdf)

# **Peter Zhu**

- Based in Toronto, Canada
- Ruby Core Committer
- Senior Developer on the Ruby Infrastructure team at Shopify
- Co-author of Variable Width Allocation in Ruby
- Author of ruby\_memcheck and autotuner
- Photography geek, follow me [@peterzhu.photos](https://www.instagram.com/peterzhu.photos/) on Instagram!

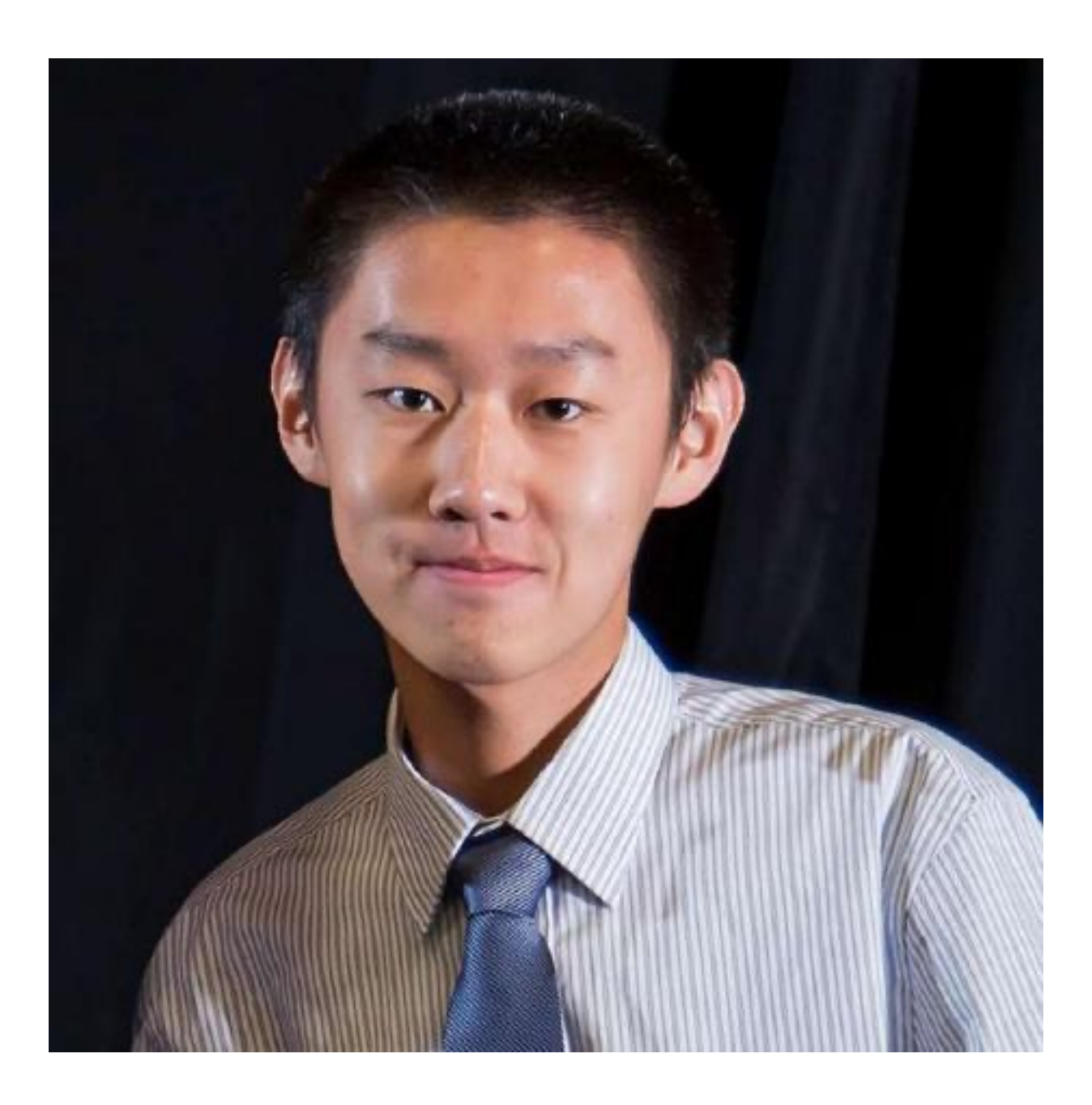

# **Adam Hess**

- Based on Seattle, WA
- Staff Software Engineer on the Ruby Architecture team at GitHub
- Early Prism contributor
- General Parser and compiler nerd

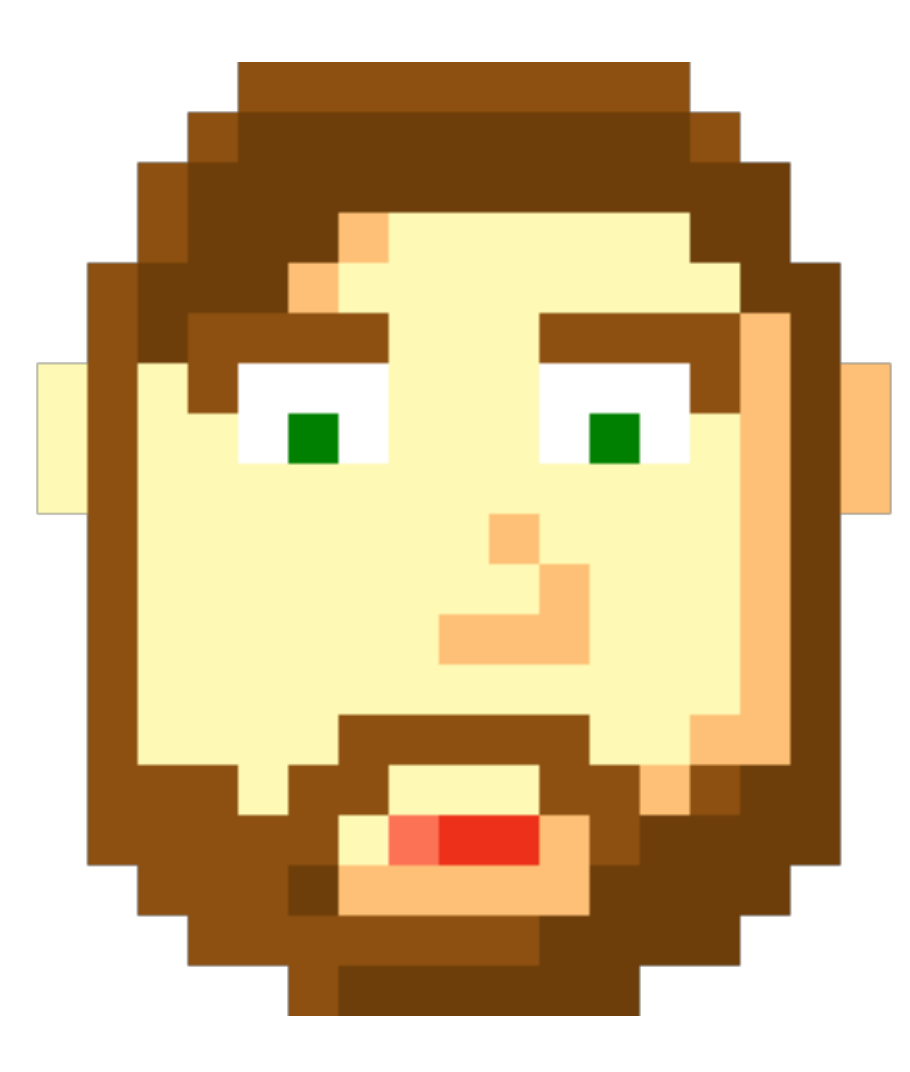

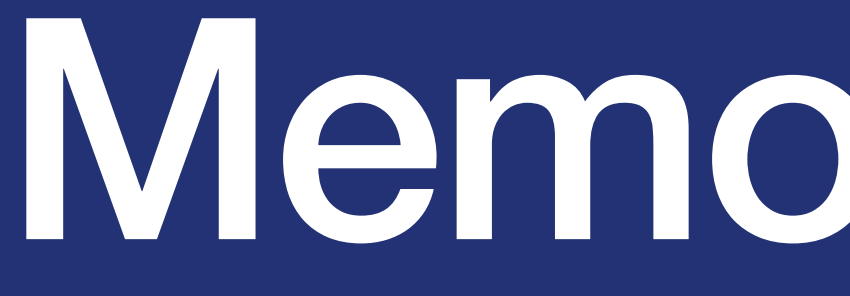

Memory Leaks

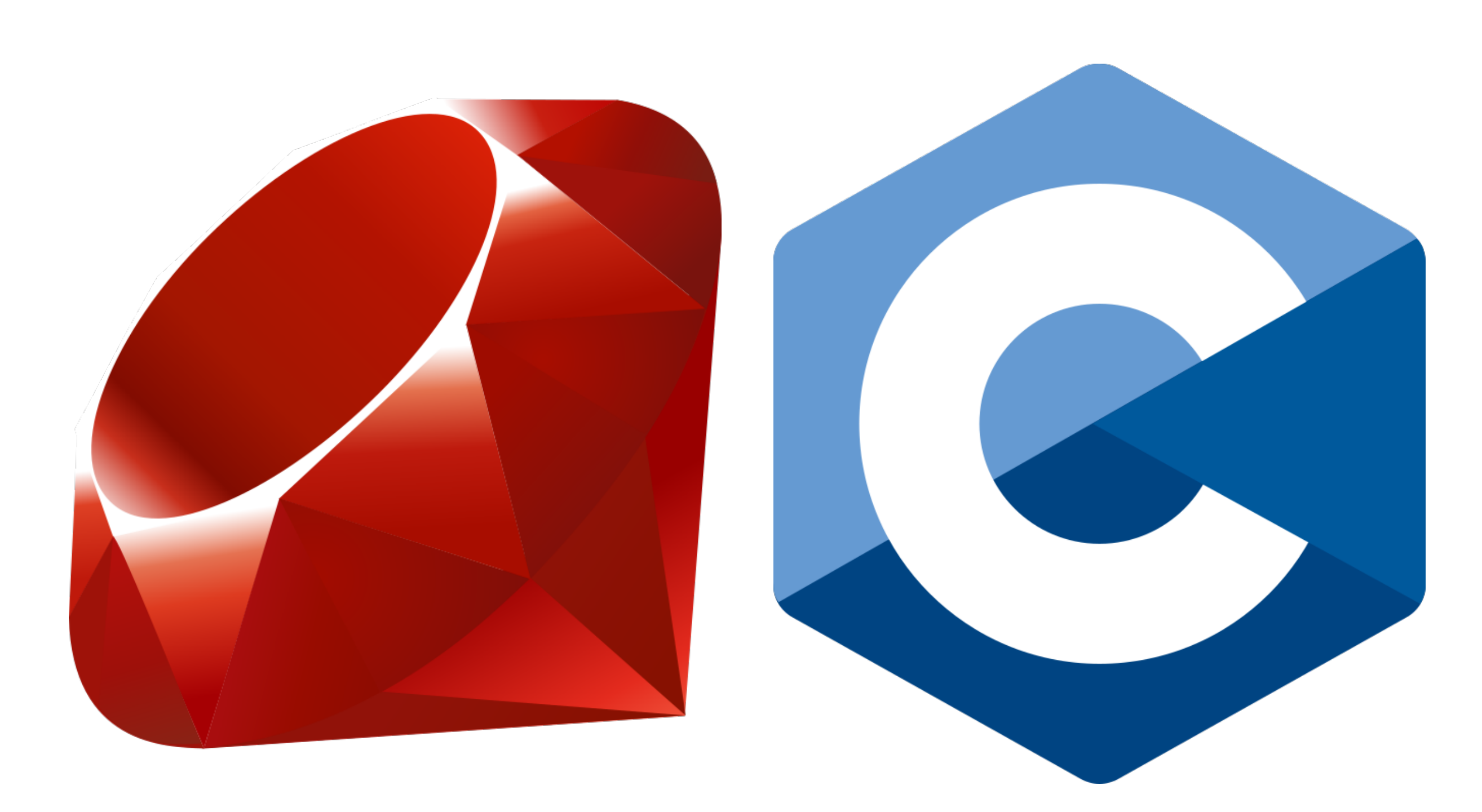

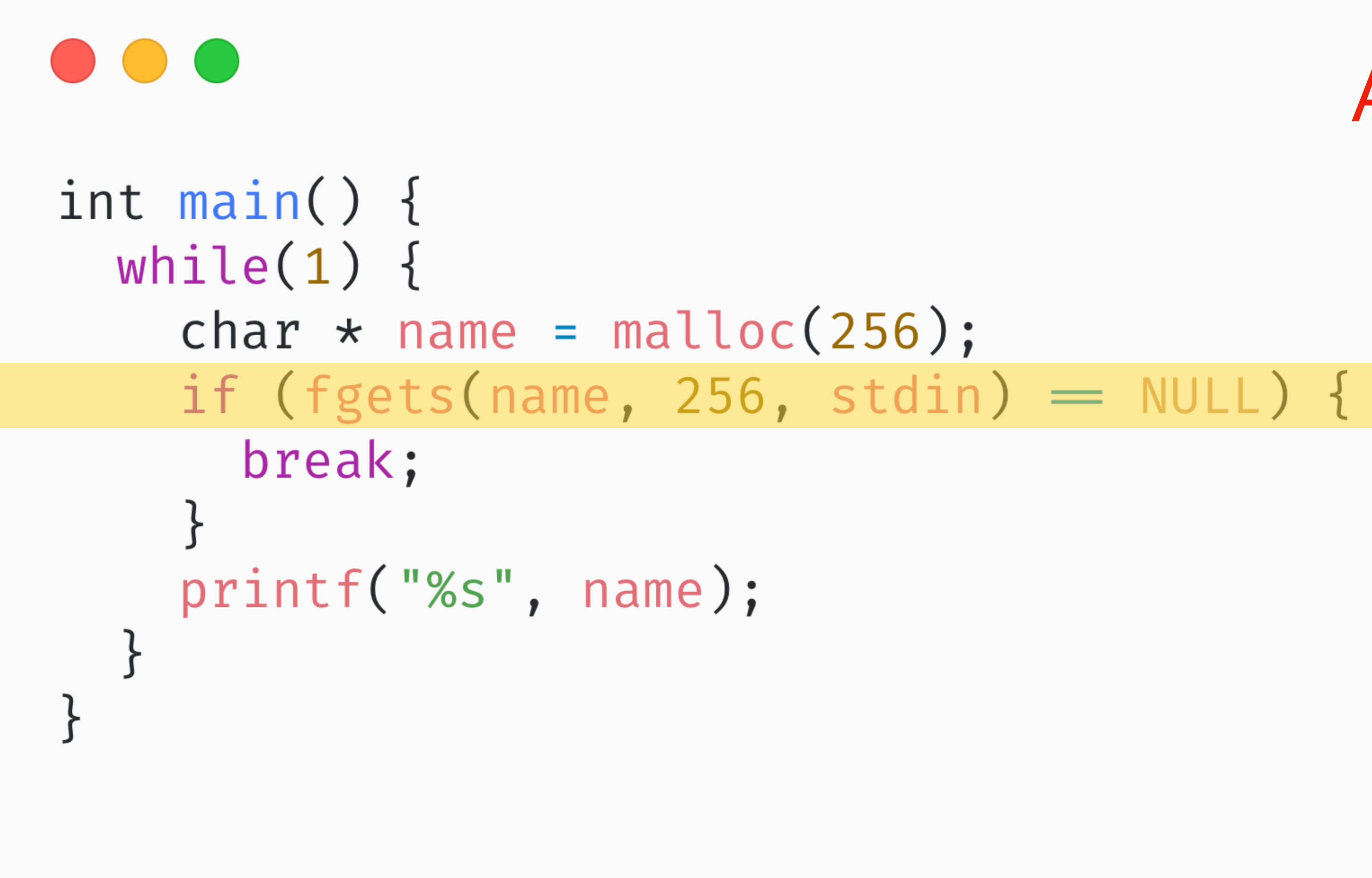

# Allocation in Loop

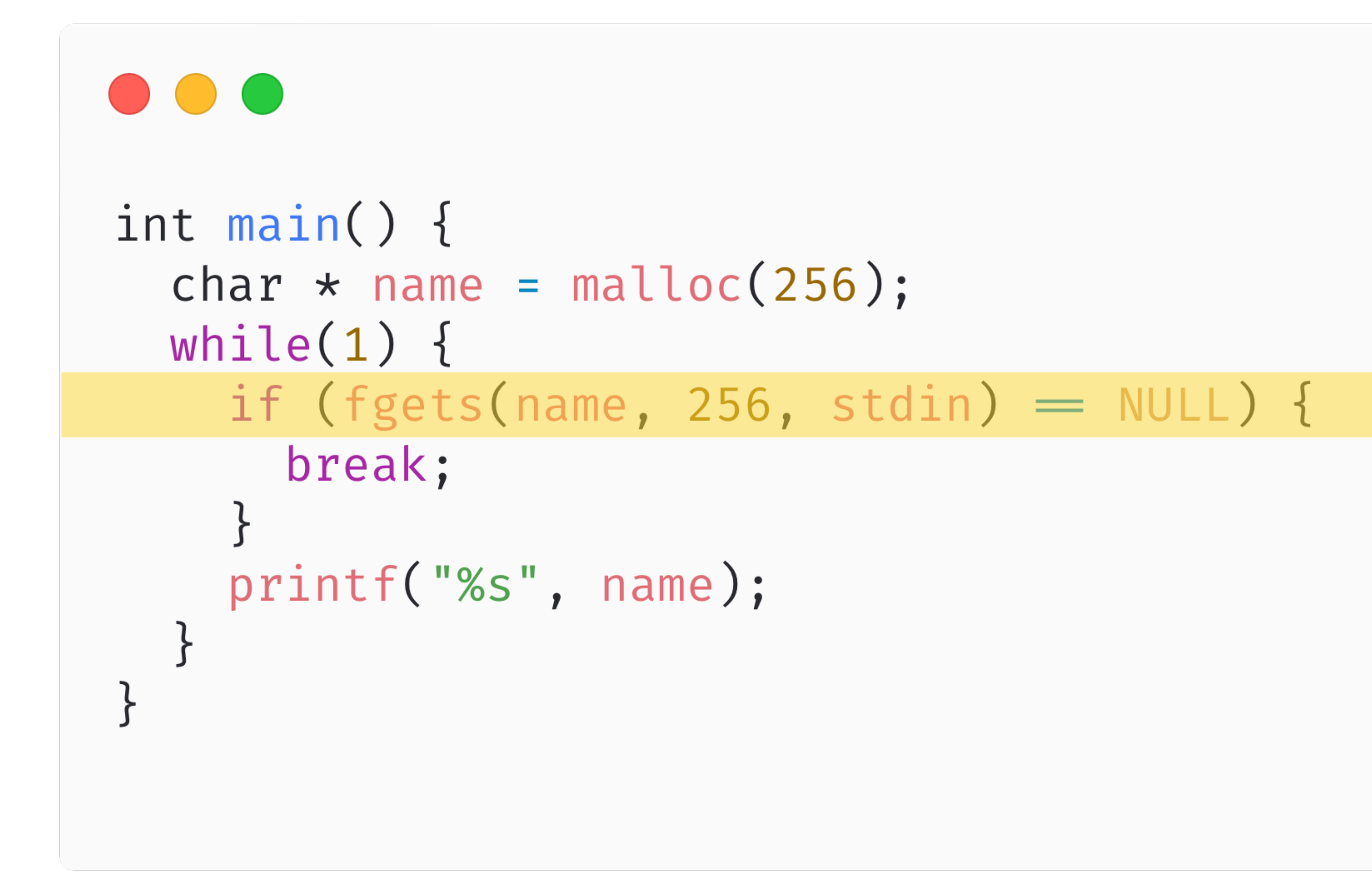

# Allocate once

# What would happen if you ran these two programs?

# malloc in loop / malloc once

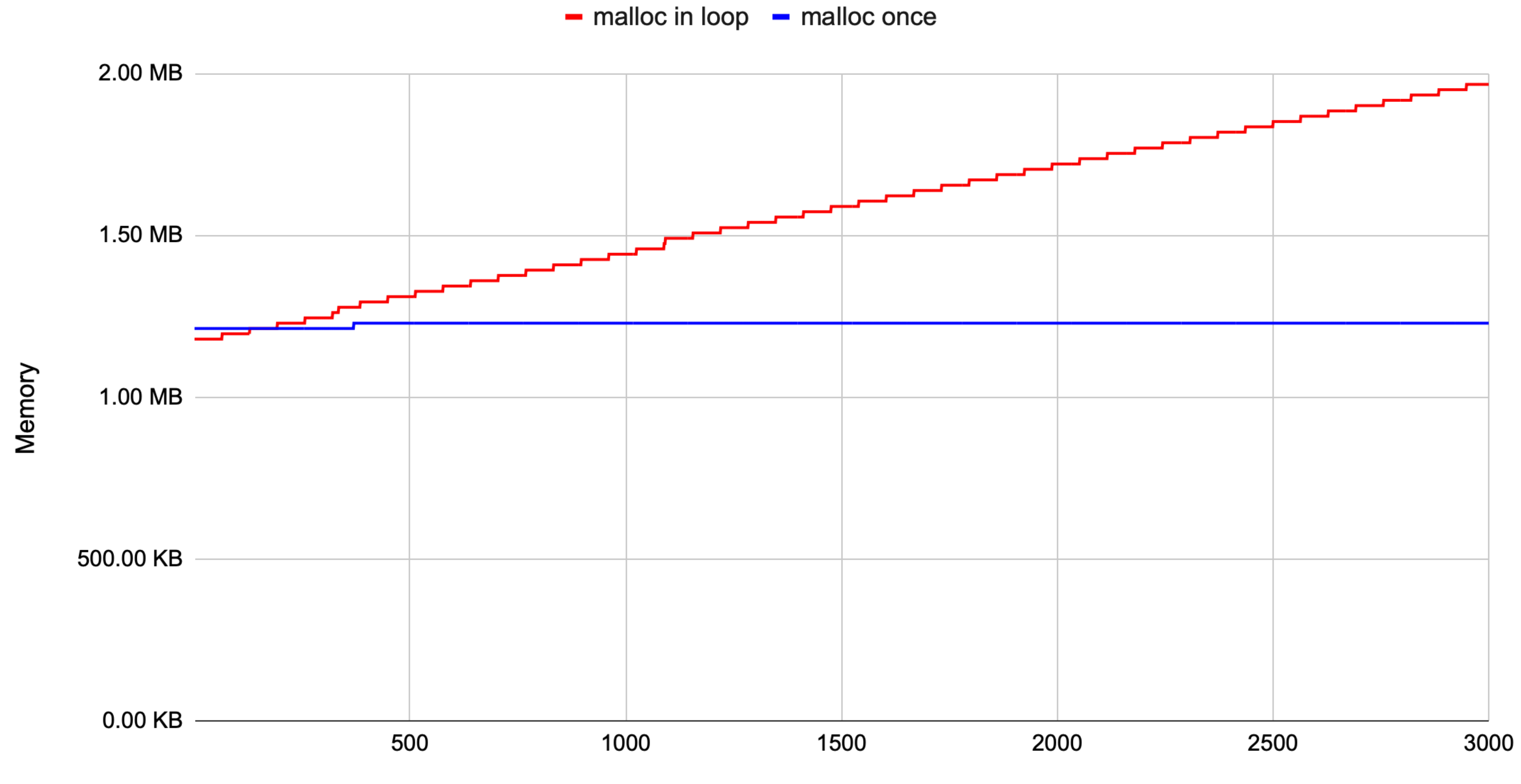

Lines of stdin

# Memory leaks are bad

What if our program is complex?

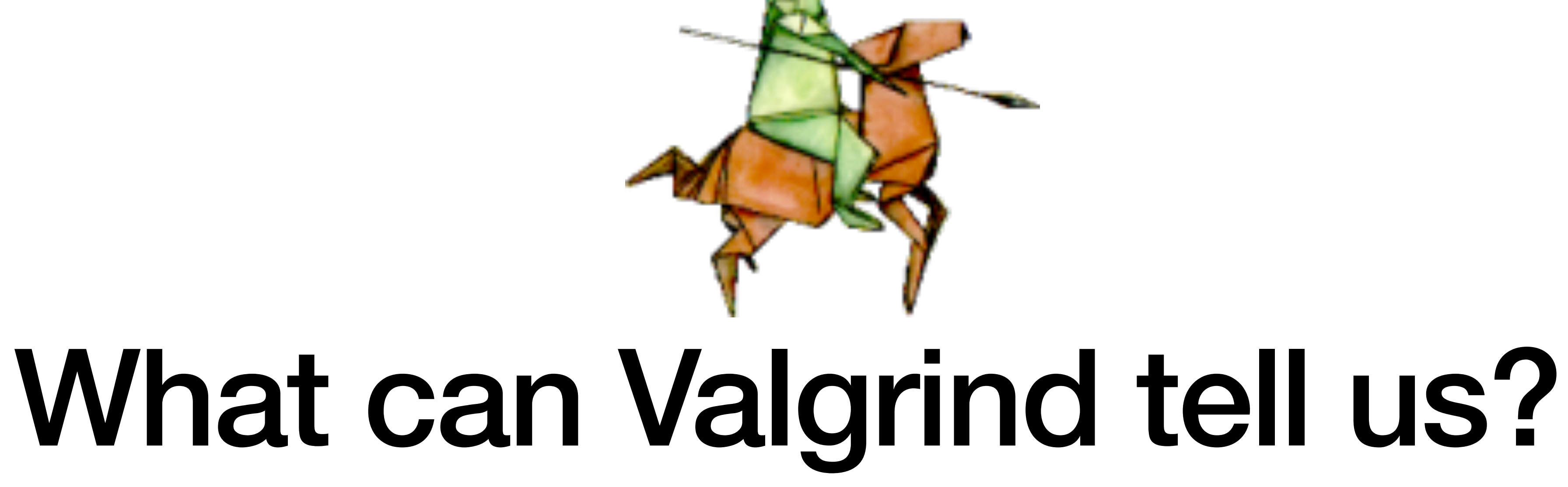

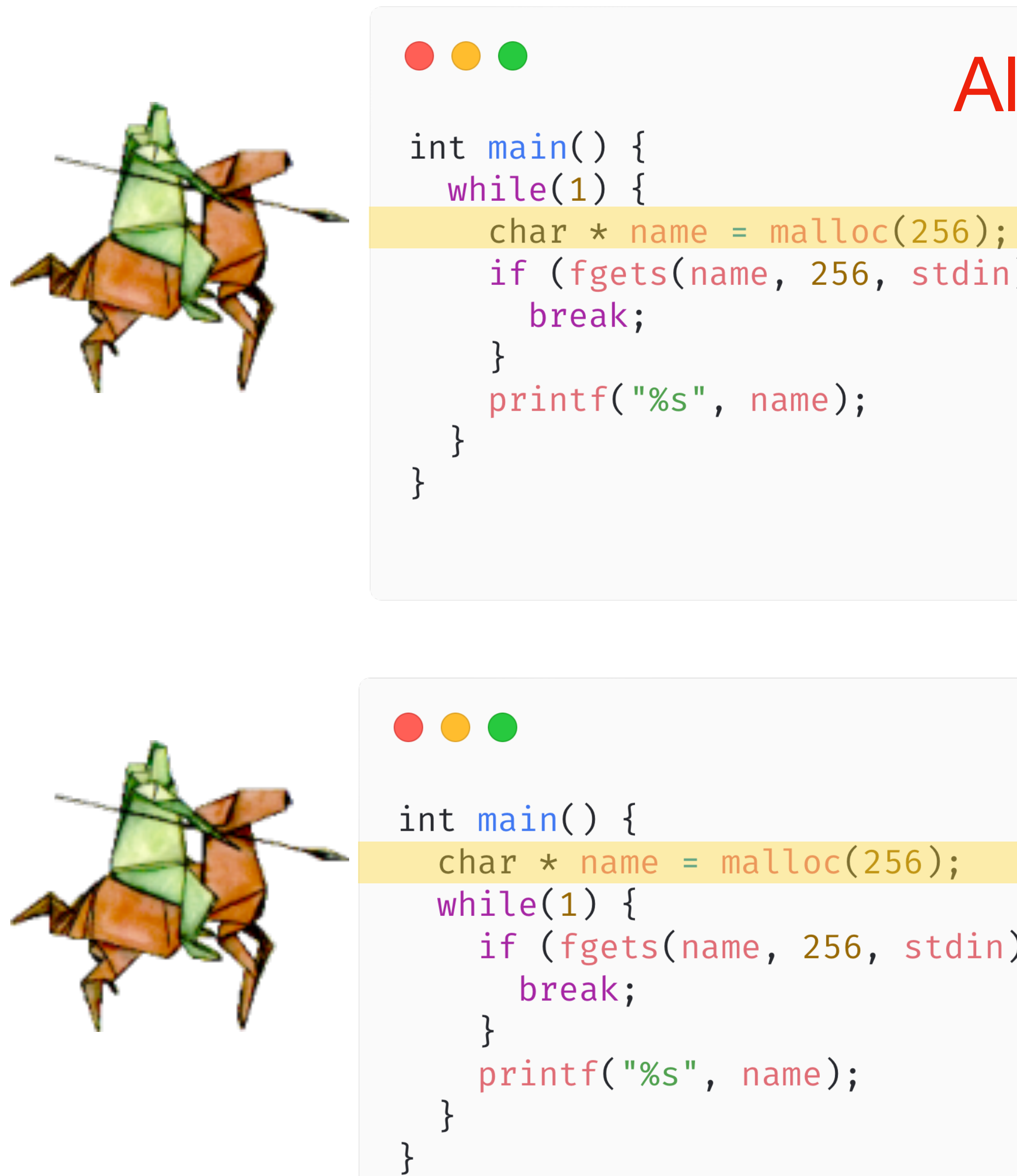

# **Allocation in Loop**

if (fgets(name,  $256$ , stdin) = NULL) {

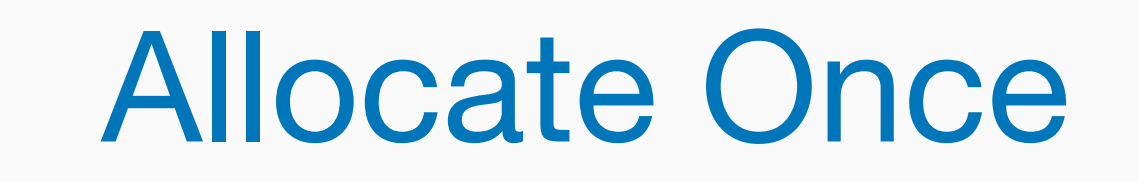

if (fgets(name, 256, stdin) =  $NULL$ ) {

# The leaks look the same

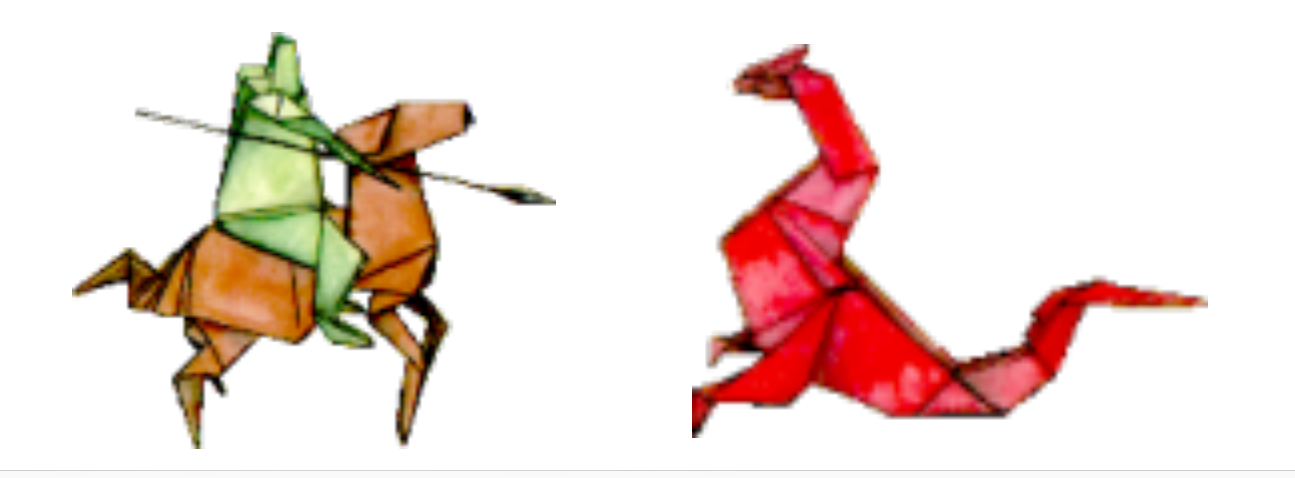

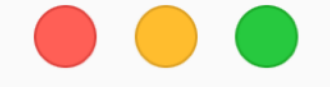

 $=$  29710 $=$  256 bytes in 1 blocks are definitely lost in loss record 1 of 1 at 0×483B7F3: malloc (in /usr/lib/x86\_64-linux-gnu/valgrind/vgpreload\_memcheck-amd64-linux.so)  $= 29710 =$ by 0×109167: main (in /workspaces/github/a.out)  $= 29710 =$ 

# $\bullet\bullet\bullet$

 $=$  29710 $=$  512 bytes in 2 blocks are definitely lost in loss record 1 of 1  $= 29710 =$ by 0x109167: main (in /workspaces/github/a.out)  $= 29710 =$ 

```
at 0×483B7F3: malloc (in /usr/lib/x86_64-linux-gnu/valgrind/vgpreload_memcheck-amd64-linux.so)
```
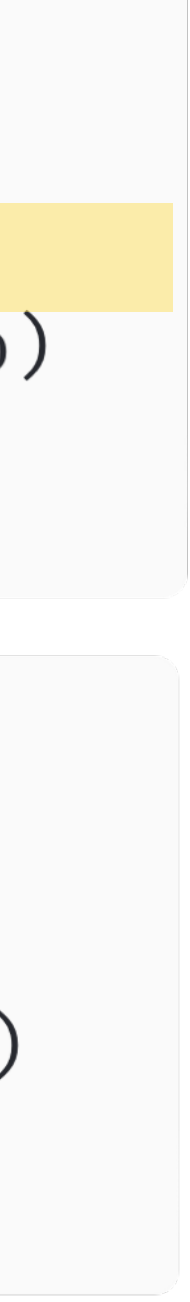

# Can we Help Valgrind identify only meaningful memory leaks?

Prior Art

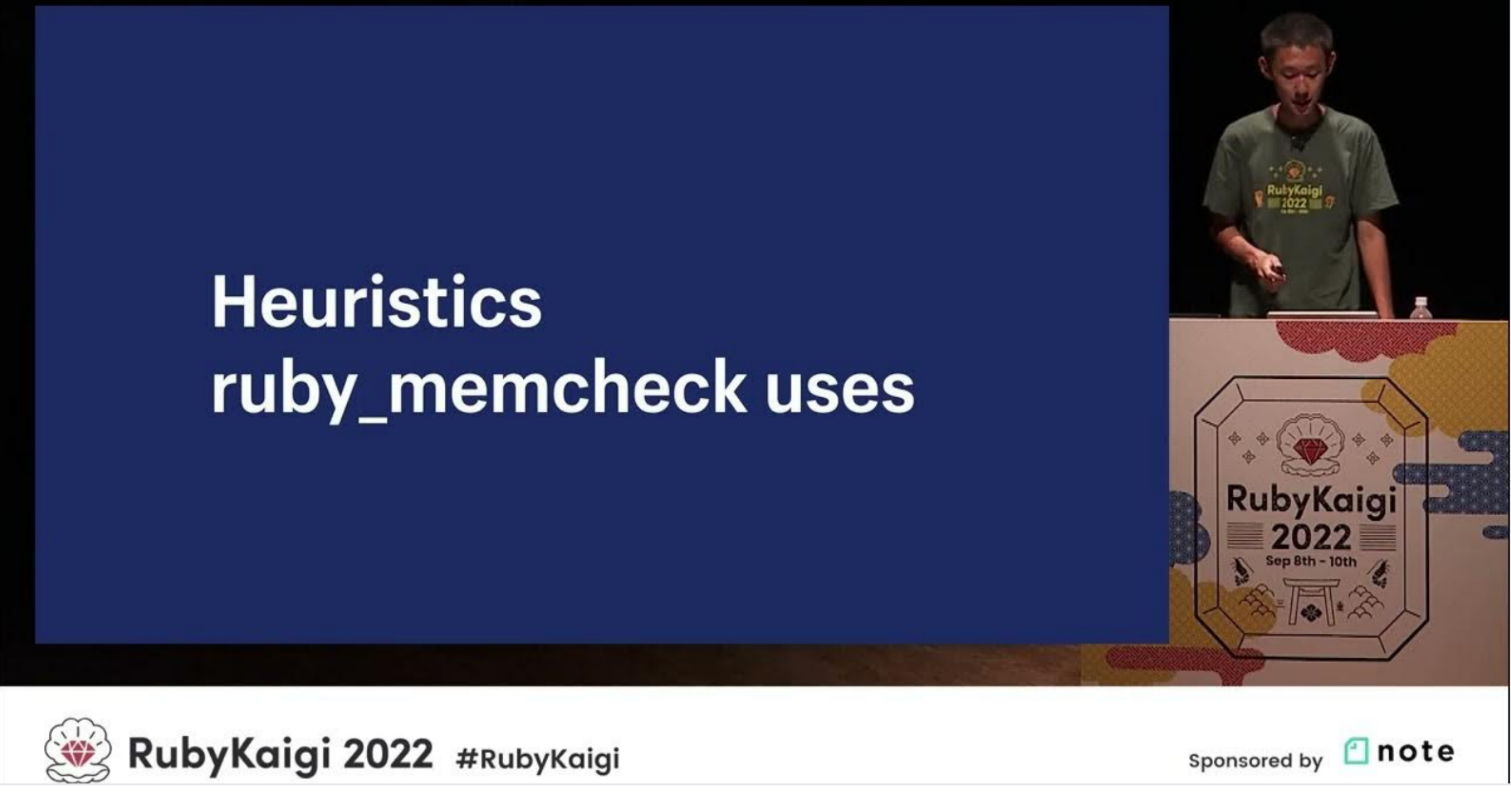

https://youtu.be/SchKPrZefXY

[EN]Automatically Find Memory Leaks in Native Gems / Peter Zhu @peterzhu2118

# ruby\_memcheck uses Valgrind Memcheck

# \$ valgrind -num-callers=50 -error-limit=no -undef-value-errors=no -leak-check=full -show-leak-kinds=definite ruby -e ""

```
=2504 = Memcheck, a memory error detector
= 2504= Copyright (C) 2002-2017, and GNU GPL'd, by Julian Seward et al.
= 2504= Using Valgrind-3.15.0 and LibVEX; rerun with -h for copyright info
= 2504= Command: ruby -e
=2504== 2504= Warning: client switching stacks? SP change: 0x1ffe8020e0 \longrightarrow 0x1fff000010
=2504 = to suppress, use: -max-stackframe=8380208 or greater 
=2504== 2504= HEAP SUMMARY:
= 2504= in use at exit: 3,285,702 bytes in 20,867 blocks
= 2504= total heap usage: 67,572 allocs, 46,705 frees, 17,742,444 bytes allocated
=2504=\tau=2504 = 8 bytes in 1 blocks are definitely lost in loss record 390 of 11,569
= 2504= - at 0x483B7F3: malloc (in /usr/lib/x86_64-linux-gnu/valgrind/vgpreload_memcheck-amd64-linux.so)
= 2504= by 0x1609B5: objspace_xmalloc0 (qc.c:11445)
= 2504= by 0x3C781E: ibf_load_alloc (compile.c:10827)
\overline{\phantom{0}} =2504 = by 0x3C781E: ibf_load_param_keyword (compile.c:11280)
= 2504= by 0x3C781E: ibf_load_iseq_each (compile.c:11856)
= 2504= by 0x3C781E: rb_ibf_load_iseq_complete (compile.c:12748)
= 2504= by 0x3CC001: ibf_load_iseq.isra.0 (compile.c:12803)
= 2504= by 0x3CC4B7: ibf_load_code.isra.0 (compile.c:11166)
= 2504= by 0x3C8A1A: ibf_load_iseq_each (compile.c:11866)
\overline{z} =2504 \overline{z} by 0x3C8A1A: rb_ibf_load_iseq_complete (compile.c:12748)
 \overline{1601} = by \overline{26004} if \overline{1} if \overline{1} , \overline{1} , \overline{1} , \overline{1} , \overline{1} , \overline{1} , \overline{1} , \overline{1} , \overline{1} , \overline{1} , \overline{1} , \overline{1} , \overline{1} , \overline{1} , \overline{1} , \overline{1} ,
```
**Valgrind is unusable on**

**Ruby**

# **ruby\_memcheck uses heuristics to filter false-positives**

**Did ruby\_memcheck work?**

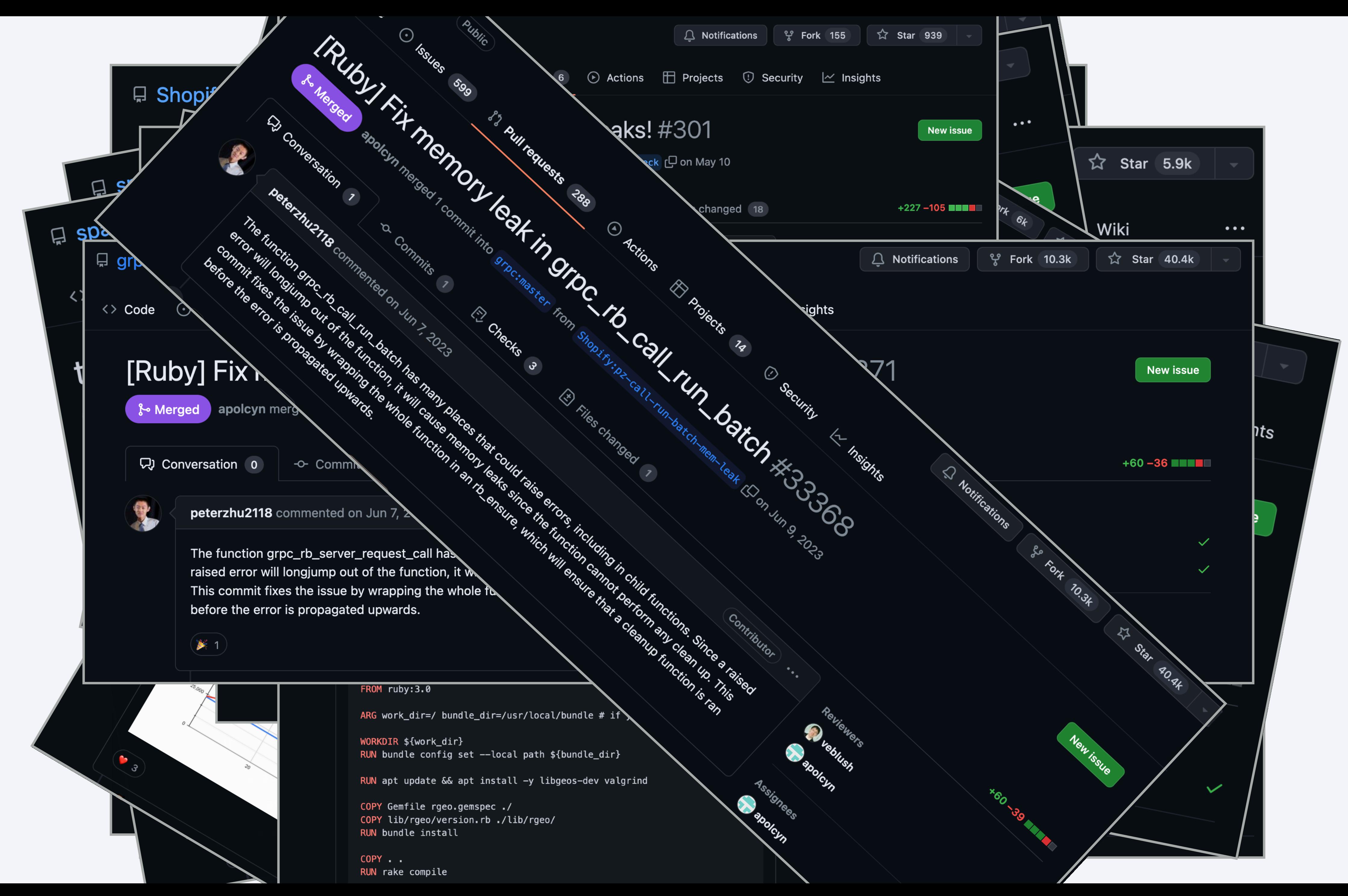

**ruby\_memcheck is just a hack**

# https://blog.peterzhu.ca/ruby-memcheck/

about twitter rss home

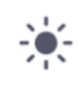

# How ruby\_memcheck Finds Memory Leaks in **Native Gems**

Nov 05, 2021 (updated at Nov 14, 2022)

This is not an article on how to use ruby\_memcheck. Refer to the repository for documentation.

This article was adapted as a talk at RubyKaigi 2022.

If you just want to know how ruby\_memcheck works without the backstory, you can jump to the How ruby\_memcheck filters for memory leaks section.

On the afternoon of Friday, October 8, 2021, I found a memory leak in a native gem called liquid-c. I wasn't searching for this memory leak, I just happened to stumble across it. Fixing it was easy enough, but I was sure there were more memory leaks. So I had a choice, I could spend a day or two to debug and find the memory leaks, or I could sink an unknown amount of time to try to make a tool (that may or may or not work) to find it for me. Of course, I chose the latter approach.

So the following week, I spent a week experimenting and prototyping ways to automatically

# https://youtu.be/SchKPrZefXY

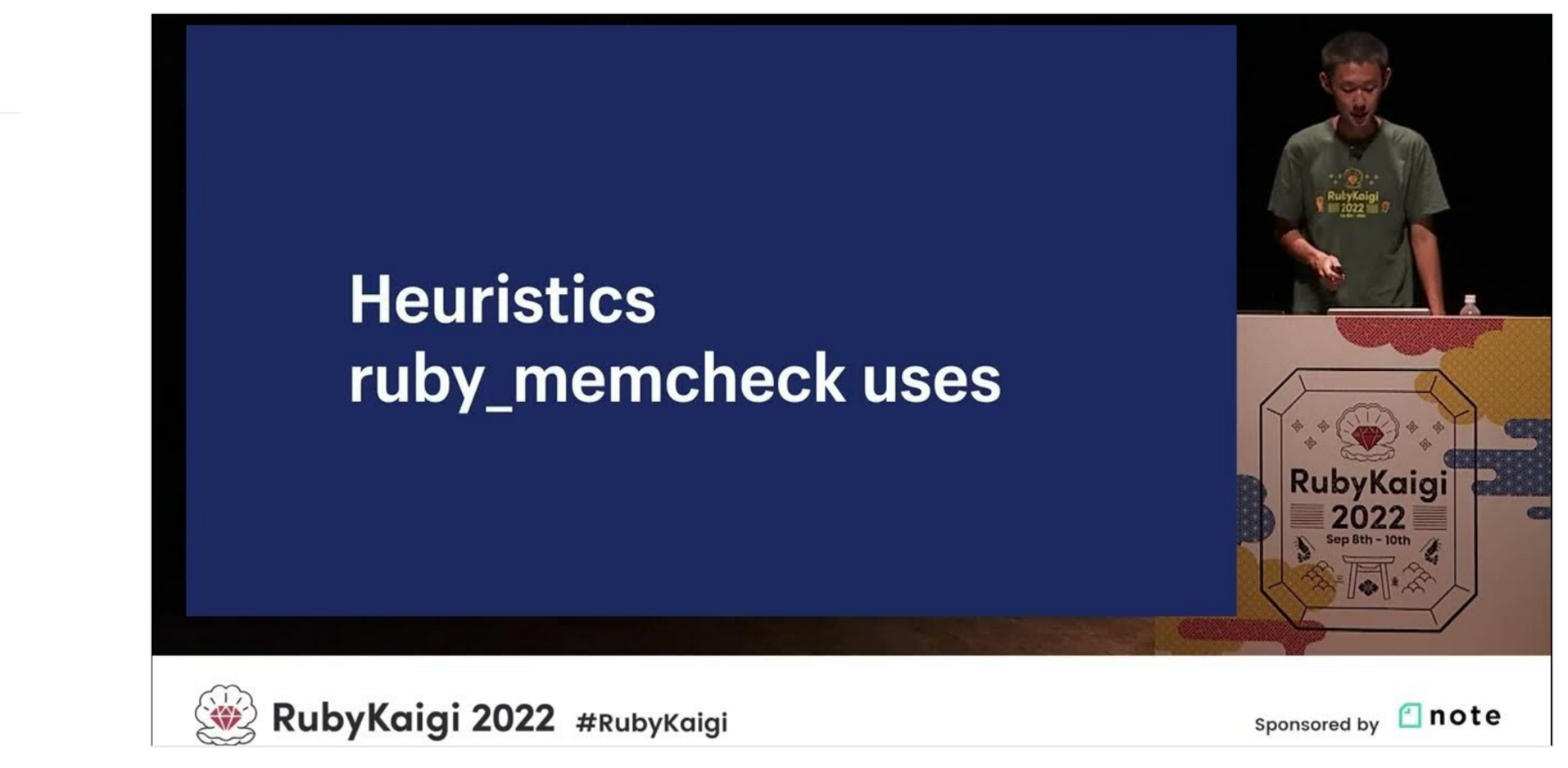

[EN]Automatically Find Memory Leaks in Native Gems / Peter Zhu @peterzhu2118

# Can we do more?

```
int <math>main()</math>char \star name = malloc(256);
  while(1) {
    if (fgets(name, 256, stdin) = NULL) {
      break;
    printf("%s", name);
```
# Allocated once

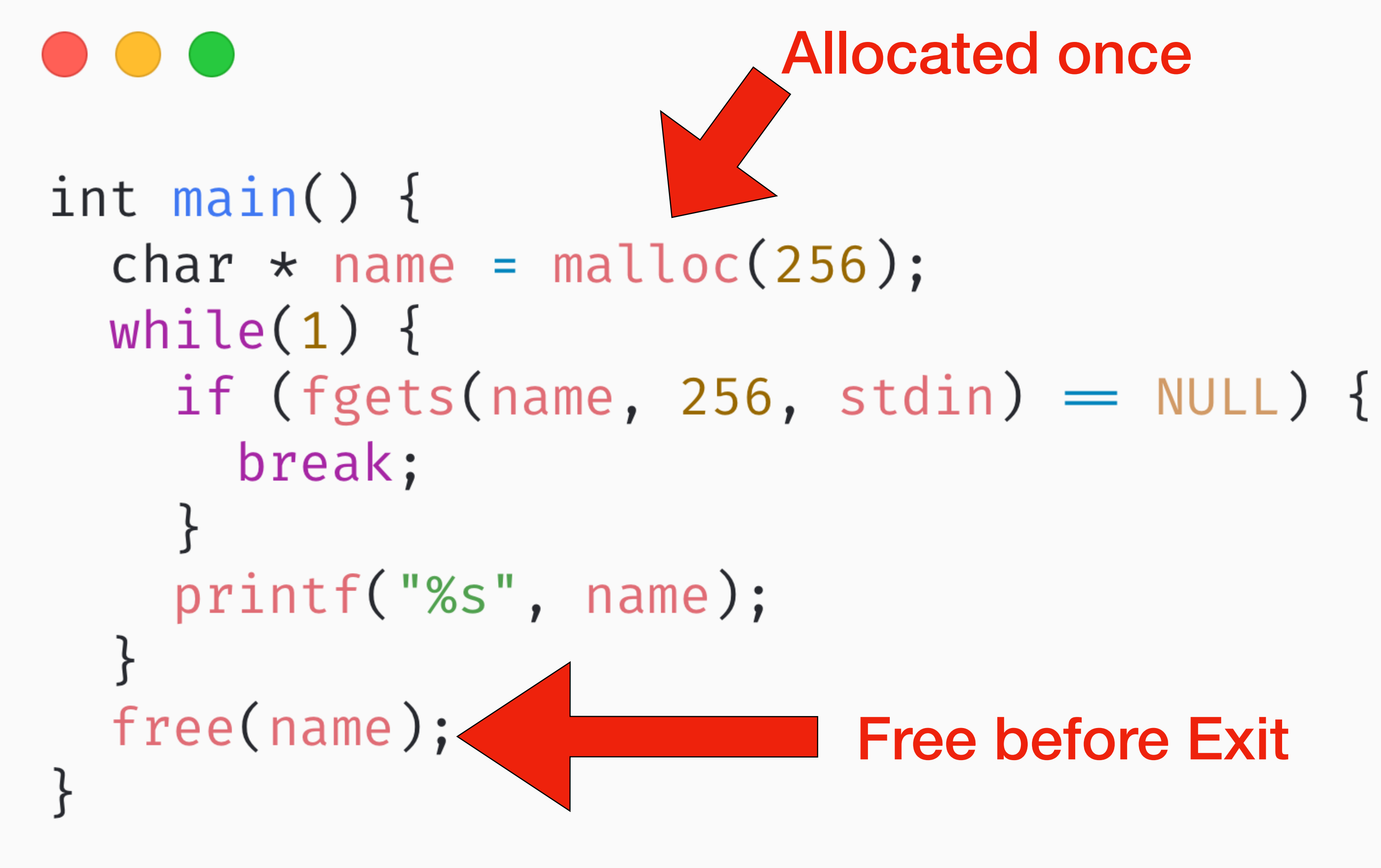

# Allocated once

# Free before Exit

![](_page_28_Picture_4.jpeg)

# **Valgrind now knows this doesn't leak**

![](_page_29_Picture_1.jpeg)

 $=4036$   $=$  HEAP SUMMARY:  $=4036$  in use at exit: 0 bytes in 0 blocks  $=4036$  total heap usage: 3 allocs, 3 frees, 5,376 bytes allocated

 $=4036$ =4036 = All heap blocks were freed -- no leaks are possible

![](_page_29_Picture_4.jpeg)

# Can we do this for Ruby?

# Yes, we can!

# **Feature #19993 OPEN**

![](_page_31_Picture_2.jpeg)

**Optionally Free all memory at exit** Added by HParker (Adam Hess) 5 months ago. Updated 4 months ago.

![](_page_31_Picture_38.jpeg)

# **Description**

Add a runtime option allowing Ruby to optionally free all memory at shutdown.

# why

Today, memory sanitizers are difficult to use with Ruby, since not all memory is freed at shutdown. it is difficult to detect memory leaks or errors in Ruby or in Ruby C extensions when these tools are not available.

While implementing this feature, we were able to identify and fix a number of memory leaks and errors.

https://github.com/ruby/ruby/pull/8556

# bugs.ruby-lang.org #19993

![](_page_31_Picture_39.jpeg)

![](_page_31_Picture_13.jpeg)

RUBY\_FREE\_AT\_EXIT=1

# **Implementing in Ruby**

![](_page_33_Picture_1.jpeg)

if (rb\_free\_at\_exit) { rb\_free\_default\_rand\_key(); rb free encoded insn data(); rb\_free\_global\_enc\_table(); rb\_free\_loaded\_builtin\_table(); // ... Free everything else rb free warning();

# There are cyclic problems

# Execution Context Cleanup

# Call Finalizers

# Free Ruby Objects - Arrays

# VM Destruct

Free internal structures + Arrays

![](_page_35_Figure_5.jpeg)

# Ruby Global Table

![](_page_35_Picture_7.jpeg)

# Ruby Arrays

![](_page_35_Picture_9.jpeg)

Using RUBY\_FREE\_AT\_EXIT

# **RUBY\_FREE\_AT\_EXIT=0 Before**

```
\bullet\bullet\bulletvalgrind --leak-check=full --show-leak-kinds=all --track-origins=yes -- ./miniruby -e ""
[snip 104,272 lines ...]
= 10572= LEAK SUMMARY:
= 10572= definitely lost: 412,680 bytes in 3,983 blocks
           indirectly lost: 424,137 bytes in 5,191 blocks
=10572==10572=possibly lost: 1,049,728 bytes in 4 blocks
            still reachable: 176,420 bytes in 447 blocks
=10572=suppressed: 0 bytes in 0 blocks
=10572==10572==10572= For lists of detected and suppressed errors, rerun with: -s
= 10572= ERROR SUMMARY: 3249 errors from 3249 contexts (suppressed: 0 from 0)
```
![](_page_37_Picture_6.jpeg)

# RUBY FREE AT EXIT=1 **After**

![](_page_38_Picture_1.jpeg)

 $[snip 32 lines ...]$ 

```
=10663 = LEAK SUMMARY:
=10663= definitely lost: 0 bytes in 0 blocks
            indirectly lost: 0 bytes in 0 blocks
= 10663 =possibly lost: 1,104 bytes in 1 blocks
= 10663 =still reachable: 0 bytes in 0 blocks
= 10663 =suppressed: 0 bytes in 0 blocks
= 10663 ==10663==10663= For lists of detected and suppressed errors, rerun with: -s
=10663= ERROR SUMMARY: 1 errors from 1 contexts (suppressed: 0 from 0)
```
# RUBY\_FREE\_AT\_EXIT=1 valgrind --leak-check=full --show-leak-kinds=all --track-origins=yes -- ./miniruby -e ""

![](_page_38_Picture_8.jpeg)

# **There were some existing memory leaks**

# Fix memory leak in the parser #8555

![](_page_39_Picture_34.jpeg)

 $\langle$ > Code  $\sim$ 

![](_page_39_Figure_4.jpeg)

Impacts

# **Ran Ruby test suite using memory leaks tool and RUBY\_FREE\_AT\_EXIT**

# & ruby/ruby Fix memory leak when evacuating generic ival

#8980 by peterzhu2118 was merged on Nov 21, 2023

# & ruby/ruby Fix memory leak in the parser  $\times$

#8555 by peterzhu2118 was merged on Sep 29, 2023

# & ruby/ruby Fix memory leak in Hash#rehash for ST hash

#8501 by peterzhu2118 was merged on Sep 23, 2023

![](_page_42_Picture_21.jpeg)

# [Bug #20228] Fix memory leak in Regexp timeout #9765

S Merged peterzhu2118 merged 3 commits into ruby:master from peterzhu2118: regexp-timeout-mem-leak D on Feb 2 只 Conversation 0 - Commits 3 *E*, Checks 97 ± Files changed 4 peterzhu2118 commented on Jan 30 Member ) ... If a Regexp:: TimeoutError is raised, the stk\_base and OnigRegion will leak. For example:  $\Theta$  $Regexp.$ timeout = 0.001  $regex = \sqrt{(ax)}*$  $str = "a" * 1000000 + "x"$ 10 times do 100.times do begin regex =∼ str rescue end end puts `ps -o  $rss = -p$  #{\$\$}` end Before:  $\mathbb{G}$ - 3  $-63$  $\overline{\phantom{0}}$  $\overline{2}$ Afte  $\mathbb{C}^1$  $\overline{\mathbf{3}}$  $47$  $49$ 56720

![](_page_43_Picture_81.jpeg)

 $\odot$ 

# https://github.com/ruby/ruby/pull/9765

 $Regexp.timeout = 0.001$ regex =  $/^{\wedge}$ (a\*)\*\$/ str = "a"  $* 1000000 + "x"$ 10.times do 100.times do begin regex  $=\sim$  str rescue end end puts `ps  $-o$  rss=  $-p$  #{\$\$}` end

regex =  $/^{\circ}$ (a\*)\*\$/ str = "a"  $* 1000000 + "x"$ 

 $Regexp.$ timeout = 0.001 10.times do 100.times do begin regex  $=\sim$  str rescue end end puts `ps  $-o$  rss=  $-p$  #{\$\$}` end

```
Regexp.timeout = 0.001
regex = /\textdegree (a*)*$/
str = "a" * 1000000 + "x"10.times do
  100.times do
    begin
      regex =\sim str
    rescue
    end
  end
  puts `ps -o rss= -p #{$$}`
end
```

```
Regexp.timeout = 0.001
regex = /\textdegree (a*)*$/
str = "a" * 1000000 + "x"10.times do
  100.times do
    begin
      regex =\sim str
    rescue
    end
  end
```
puts `ps -o  $rss = -p$  #{\$\$}` end

![](_page_47_Picture_3.jpeg)

# . . . - - - end

# Before:

![](_page_48_Figure_3.jpeg)

# After:

![](_page_49_Figure_2.jpeg)

# \$ RUBY FREE AT EXIT=1 valgrind --leak-check=full --undef-value-errors=no --show-possibly-lost=no ruby test.rb

- =30828 = Memcheck, a memory error detector
- $=$  30828 $=$  Copyright (C) 2002-2022, and GNU GPL'd, by Julian Seward et al.
- =30828= Using Valgrind-3.22.0 and LibVEX; rerun with -h for copyright info
- =30828= Command: ruby test.rb
- $= 30828 =$
- =30828= Warning: client switching stacks? SP change: 0×1ffe8020e0 → 0×1ffefff930  $= 30828 =$ to suppress, use: --max-stackframe=8378448 or greater  $=$  30828 $=$  Warning: set address range perms: large range [0×6950000, 0×1e950000) (defined) ./ruby: warning: Free at exit is experimental and may be unstable
- $= 30828 =$
- $=30828$   $=$  HEAP SUMMARY:
- $=$  30828 $=$  in use at exit: 40,734 bytes in 75 blocks  $= 30828 =$ total heap usage: 80,640 allocs, 80,565 frees, 40,383,673 bytes allocated
- $= 30828 =$
- $=$  30828 $=$  30,720 bytes in 1 blocks are definitely lost in loss record 1 of 11 at 0×4850164: realloc (vg\_replace\_malloc.c:1690)  $= 30828 =$

![](_page_50_Picture_16.jpeg)

![](_page_51_Picture_45.jpeg)

 $=$  30828 $=$  32 bytes in 1 blocks are definitely lost in loss record 2 of 11  $=30828$  at  $0 \times 48487$ FF: malloc (vg renlace malloc  $c \cdot 442$ )

ocks

frees, 40,383,673 bytes allocated

```
ost in loss record 1 of 11
.0c.c:1690).239).C: 5423)52)5)661)re.c:1752)
nsnhelper.c:6518)
495)83)
```
![](_page_51_Picture_6.jpeg)

![](_page_52_Picture_21.jpeg)

![](_page_52_Figure_1.jpeg)

![](_page_52_Figure_2.jpeg)

cks

```
r was found) are not shown.
l --show-leak-kinds=all
```

```
rs, rerun with: -s
suppressed: 0 from 0)
```
![](_page_52_Picture_6.jpeg)

# \$ RUBY\_FREE\_AT\_EXIT=1 leaks -q --atExit -- ruby test.rb

leaks Report Version: 4.0, multi-line stacks Process 6479: 563 nodes malloced for 7887 KB Process 6479: 3 leaks for 7897184 total leaked bytes.

![](_page_53_Picture_40.jpeg)

atch\_at>': 760e0 start + 2360 702c8 main + 104 main.c:58 1a5cc ruby\_run\_node + 68 eval.c:323  $1a6b4$   $rb\_ec\_exec\_node + 160$   $eval.c:287$  $a3a2c$   $rb\_vm\_exec + 492$   $vm.c:0$ aa03c vm\_exec\_core + 21660 insns.def:1497 00860 rb\_reg\_match + 152 re.c:3641 ff130 rb\_reg\_search\_set\_match + 444 re.c:1752

![](_page_54_Picture_38.jpeg)

![](_page_54_Picture_39.jpeg)

test.rb

# ytes.

```
atch_at>':
760e0 start + 2360
702c8 main + 104 main.c:58
1a5cc ruby_run_node + 68 eval.c:323
1a6b4 rb\_ec\_exec\_node + 160 eval.c:287a3a2c rb_vm_exec + 492 vm.c:0
aa03c vm_exec_core + 21660 insns.def:1497
'00860 rb_reg_match + 152 re.c:3641
iff130 rb_reg_search_set_match + 444 re.c:1752
1c84c onig_search_gpos + 1684 regexec.c:5423
18030 match_at + 21968 regexec.c:3749
397e8 _realloc + 468
```
![](_page_54_Picture_5.jpeg)

\$ RUBY\_FREE\_AT\_EXIT=1 leaks -q --atExit -- ruby test.rb

leaks Report Version: 4.0, multi-line stacks Process 6479: 563 nodes malloced for 7887 KB Process 6479: 3 leaks for 7897184 total leaked bytes.

![](_page_55_Picture_62.jpeg)

STACK OF 1 INSTANCE OF 'ROOT LEAK: <malloc in onig\_region\_resize>': dyld 10 ruby 9

```
atch_at>':
760e0 start + 2360
702c8 main + 104 main.c:58
1a5cc ruby run node + 68 eval.c:323
1a6b4 rb_ec_exec_node + 160 eval.c:287
a3a2c rb_vm_exec + 492 vm.c:0
aa03c vm_exec_core + 21660 insns.def:1497
00860 rb_reg_match + 152 re.c:3641
ff130 rb_reg_search_set_match + 444 re.c:1752
1c84c onig_search_gpos + 1684 regexec.c:5423
18030 match_at + 21968 regexec.c:3749
397e8 _realloc + 468
38fb0 _malloc_zone_realloc + 144
```
130218000> [7897088]

```
0\times190e760e0 start + 2360
0 \times 10048c2c8 main + 104 main.c:58
```
![](_page_55_Picture_8.jpeg)

![](_page_56_Picture_89.jpeg)

1 (48 bytes) ROOT LEAK: <malloc in onig\_region\_resize 0×11fe04930> [48]

- 366b4 rb\_ec\_exec\_node + 160 eval.c:287
- $\text{b}$ fa2c r $\text{b}$ \_vm\_exec + 492  $\text{vm.c:0}$
- c603c vm\_exec\_core + 21660 insns.def:1497
- $0.1c860$  rb\_reg\_match + 152 re.c:3641
- 1b130 rb\_reg\_search\_set\_match + 444 re.c:1752
- 3821c onig\_search\_gpos + 100 regexec.c:5175
- 2e608 onig\_region\_resize + 140 regexec.c:894
- 

![](_page_56_Picture_10.jpeg)

 $\begin{array}{l} \mbox{diff}=\underline{\mathfrak{glt}}\; \hbox{ $a/Fe<0$} \;h/Fe<0$\\ \mbox{index 2F35776-76664..964-92711519 100544} \\ \mbox{ $a/Fe<0$} \;h=2/Fe<0$\\ \mbox{ $a\to 0$} \;h=2/Fe<0$\\ \mbox{ $a\to 0$} \;h=0.6$ \;h=0.93$ \;h=0.0161\;h=0.0187\;h=0.0187\;h=0.0187\;h=0.0187\;h=0.01$ 

# \*// The process-global timeout for regexp matching<br>\*rb\_hrtime\_t rb\_reg\_match\_time\_limit = 0;

# int<br>
rb\_memcicmp(const void \*x, const void \*y, long len)

 $\frac{1}{100}$  -1732,6 +1735,23 GD reg\_onig\_search(regex\_t +reg, VALUE str, struct re\_registers +regs, void +args\_p outg\_orrION\_NOME);

# )<br>"struct rb\_reg\_onig\_match\_args {<br>" VALUE re;<br>" struct reg\_onig\_search\_args args;<br>" struct re\_registers regs;<br>"

OnigPosition result;<br>k:

# \*);<br>\*static VALUE<br>+rb\_reg\_onig\_match\_try(VALUE value\_args)<br>\*f\_reg\_onig\_match\_try(VALUE value\_args)

:{<br>- struct rb\_reg\_onig\_match\_args \*args = (struct rb\_reg\_onig\_match\_args \*)value\_args;<br>- args→result = rb\_reg\_onig\_match(args→re, args→str, reg\_onig\_search, bargs→args, bargs→regs);<br>- seturn Quil;<br>- - - - - - - - - - - -

);<br>
strect re\_registers regs = (0);<br>
+ /s if there is a Limeaut set, then rb\_reg\_snig\_match could raise a<br>
\* Regnay:Tieoutrorar so we want to protect it from leating memory.  $\gamma/$ <br>
if (rb\_reg\_snich\_torg\_snig\_match\_try, (vA

}<br>| else {<br>|-<br>| rb\_reg\_onig\_match\_try((VALUE)6args);

}<br>if (result = rb\_reg\_anig\_match(re, str, reg\_onig\_search, Sargs, Sregs);<br>if (result = ONIG\_MISMATCD) {<br>if (ars.result = ONIG\_MISMATCD) {<br>relation:stref,set(Qmil);<br>return ONIG\_MISMATCH;<br>}<br>}

VALUE match = match\_alloc(rb\_cMatch);<br>rb\_matchext\_t \*rm = RMATCH\_EXT(match);<br>rm→regs = regs;<br>rm→regs = args.regs;

if (set\_backref\_str) {<br>https://www.theat.com/s#MATOH(match)-str, rb\_str\_new(str)};<br>h}-174,7-1116,7 dB rb\_reg\_search\_set\_match(vALUE re, VALUE str, long pos, int reverse, int set\_back<br>rb\_str(set,match) +set\_match = match;<br>i

# return result;<br>return args.result;

# long<br>
30 -4601,12 +4637,9 30 re\_warn(const char \*s)<br>
rb\_warn("%s", s);<br>
1

# -// The process-global timeout for regexp matching<br>-rb\_hrtine\_t rb\_reg\_match\_time\_limit = 0;

 $\sim$  // This function is periodically called during regeap matching  $\sim$  point of the state of the state of the state of the state of the state of the state of the state of the state of the state of the state of the state

th\_hrtime\_t \*end\_time = (rb\_hrtime\_t \*)end\_time\_;

 $\frac{1}{200}$  -4631,10 +4664,18  $\frac{1}{200}$  rb\_reg\_check\_timeout(regex\_t \*reg, void \*end\_time\_)

\*<br>\* return false;<br>a}

\*\*)<br>\*\*\*b.reg\_raise\_timeout(veid)<br>\*\*\*b\_reg\_raise\_timeout(veid)<br>\*\*\*\*\*b\_\*b\_raise(rb\_eRegexpTimeoutErrar, \*regaxp match timeout");

)<br>
/\*<br>
(ff -git a/regexec.c l/regexec.c<br>
index 150435cc2975...81d0ea6a6b3109 100544<br>
-- a/regexe.c<br>
-- a/regexe.c<br>
-- a/regexe.c<br>
-- a/regexe.c<br>
-- a/regexe.c<br>
-- a/regexe.c<br>
-- a/regexe.c<br>
-- a/regexe.c<br>
-- a/regexe.c<br>
--

 $\begin{array}{ll} \texttt{diff} & -\texttt{git} \text{ a} / \texttt{region1}, \texttt{h} \text{ b} / \texttt{region1}, \texttt{h} \\ \texttt{index 9343314} / \texttt{683197} & -\texttt{8} / \texttt{region2117}, \texttt{h} \\ & -\texttt{8} / \texttt{region117}, \texttt{h} \\ & \texttt{m} \mapsto \texttt{b} / \texttt{region17}, \texttt{h} \\ \texttt{30} - 154, 13 + 154, 18 & 00 \\ \texttt{B} & \texttt{right} \end{array}$ 

"<br>
\* def test\_s\_timeout\_memory\_leak<br>
\* assert\_na\_memory\_leak([], "#(<<-"begin;")", "#(<<-"end;")", "[lug #20228]", rss: true)<br>
\* Regen.timeout\_te.0.031<br>
\* Fegex - /"(4e)=\$/<br>
\* regex - /"(4e)=\$/<br>
\* rrs ^ a' \* 1000000 + "x"

# \* 517 \* 4 \* 1899eve \* A<br>
\* code = proc do<br>
\* reges = 517<br>
\* reges = 517<br>
\* allottes<br>
\* 10.<br>
\* 10.<br>
\* 10.<br>
\* end;<br>
\* end;<br>
\* end;<br>
\* end;

"<br>| def per\_instance\_redes\_test(global\_timeout, per\_instance\_timeout, expected\_timeout)<br>| assert\_separately([], "#(«-"begin;")\n#(«-'end;')")<br>| global\_timeout = #{ EnvUtil.apply\_timeout\_scale(global\_timeout).inspect }

```
\overline{\phantom{m}}// This function is periodically called during regexp matching
-void-rb_reg_check_timeout(regex_t *reg, void *end_time_)
+bool
+rb_reg_timeout_p(regex_t *reg, void *end_time_)
 \{rb_lrtime_t *end_time = (rb_l)rtime_t *)end_time_;
\overline{a} -4631,10 +4664,18 \overline{a} \overline{a} rb_reg_check_timeout(regex_t *reg, void *end_time_)
     else {
          if (*end_time < rb_hrtime_{now}()) {
              // timeout is exceeded
              rb_raise(rb_eRegexpTimeoutError, "regexp match timeout");
              // Timeout has exceeded
+return true;
++return false;
++\}\pm+void+rb_reg_raise_timeout(void)
+\{
```

```
OnigStackType *stk_alloc, *stk_base, *stk, *stk_end;
```
OnigStackType \*stk\_alloc, \*stk\_base = NULL, \*stk, \*stk\_end;  $+$   $-$ OnigStackType \*stkp;  $/*$  used as any purpose. \*/ OnigStackIndex si;

OnigStackIndex \*repeat\_stk;

```
@@ -4202,6 +4202,11 @@ match_at(regex_t* reg, const UChar* str, const UChar* end,
```

```
STACK SAY
xfree
           bc\_base);retur
            RR_UNEXPECTED_BYTECODE;
```

```
+ timeout:
```

```
+ xfree(xmalloc base);
```

```
+ xfree(stk_base);
```

```
HANDLE_REG_TIMEOUT_IN_MATCH_AT;
+\}
```

```
diff --git a/regint.h b/regint.h
index 034a31426c819f..57cbb81654faf3 100644
— a/regint.h
+++ b/regint.h
\overline{00} -154,13 +154,18 \overline{00}#ifdef RUBY
```
# define CHECK\_INTERRUPT\_IN\_MATCH\_AT do {\  $msa \rightarrow counter++;$ 

# How You Can Use This Feature

# **Find memory leaks in native gems**

# https://github.com/Shopify/ruby\_memcheck

![](_page_62_Picture_75.jpeg)

# ruby\_memcheck

This gem provides a sane way to use Valgrind's memcheck on your native extension gem.

# **Table of contents**

- 1. What is this gem?
	- i. Who should use this gem?
	- ii. How does it work?

![](_page_62_Picture_8.jpeg)

# **ruby\_memcheck found memory leaks in nokogiri, liquid-c, protobuf, gRPC**

# **Find native level memory leaks in your app**

# Thank you!

![](_page_65_Picture_6.jpeg)

![](_page_65_Picture_0.jpeg)

![](_page_65_Figure_1.jpeg)

[@peterzhu2118@ruby.social](https://ruby.social/@peterzhu2118) மு

![](_page_65_Picture_3.jpeg)

![](_page_65_Figure_2.jpeg)

[@theHessParker](https://twitter.com/theHessParker)

![](_page_65_Picture_12.jpeg)

[@hparker@ruby.social](https://ruby.social/@hparker)

[adamhess1991@gmail.com](mailto:adamhess1991@gmail.com)

![](_page_65_Picture_10.jpeg)

[hparker.xyz](https://hparker.xyz)

![](_page_65_Picture_8.jpeg)